Case 1:19-cv-00859-RTH Document 1-7 Filed 06/11/19 Page 1 of 30

# EXHIBIT F

**DOCKET A L A R M** Find authenticated court documents without watermarks at <u>docketalarm.com</u>.

### Case 1:19-cv-00859-RTH Document 1-7 Filed 06/11/19 Page 2 of 30

### Claim Chart For U.S. Patent 8,185,816

| Claim 1                  | Infringement Analysis                                                                                                    |
|--------------------------|----------------------------------------------------------------------------------------------------|
| 1. A method in a data    | Non-limiting preamble. By way of background, the eXtensible Business Reporting Language                                                                                                    |
| processing system,       | Reporting standard (see http://www.xbrl.org/Specification/xbrl-recommendation-2003-12-                                                                                                    |
| comprising the steps of: | 2012-01-25.htm) specifies a Report generation and formatting <i>method</i> that uses a set of int                                                                                                    |
|                          | Markup Language (XML)-formatted files containing tagged numerical data <i>in a data process</i> specify:                                                                                                    |
|                          | (1) how <i>tagged numerical data</i> items to be formatted in an <b>XBRL Financial Report</b> are ident <i>numerical data</i> value that will be reported) related to a <u>Concept</u> (a particular Financial sema <i>tagged numerical data</i> value) in the context of the Taxonomy (a list of <u>concepts</u> to be includ Report, and a collection of XML-compliant documents ( <u>linkbases</u> ) that provide additional inf                                    |
|                          | part of the concept definitions) for inclusion in a given XBRL Financial Report Instance Docu                                                                                                    |
|                          | Essentials <u>https://specifications.xbrl.org/xbrl-essentials.html</u> ),                                                                                                    |
|                          | <ul> <li>(2) how the <i>numerical data</i> items are <i>tagged</i> in the XML-compliant <b>Instance Document</b> file (".xml"), which indicates the content of the Financial Report, to facilitate association with the (a) XML-compliant <b>Schema Definition</b> file (with a name ending in ".xsd") which cont semantic meaning information,</li> </ul>                                                                                                    |
|                          | <ul> <li>(b) XML-compliant Label file (with a name ending in "_lab.xml") which indicates the data value,</li> </ul>                                                                                                    |
|                          | <ul> <li>(c) XML-compliant Calculation file (with a name ending in "_cal.xml") which contains how to combine information and to determine that the set of XML-compliant doe (d) XML-compliant Definition file (with a name ending in "_def.xml") relates concept (e) XML-compliant Presentation file (with a name ending in "_pre.xml") This linkbase with other concepts so that the resulting relations can guide the creation of a use or visualization.</li> </ul> |
|                          | (3) how each <i>tagged numerical data</i> item is identified and categorized from the information referenced linkbases using the <i>tags</i> ,                                                                                                    |
|                          | (4) how each tagged numerical data item is formatted for display,                                                                                                    |

### Case 1:19-cv-00859-RTH Document 1-7 Filed 06/11/19 Page 3 of 30

### Claim Chart For U.S. Patent 8,185,816

| Claim 1                    | Infringement Analysis                                                                                      |
|----------------------------|----------------------------------------------------------------------------------------------------|
|                            | (5) how each tagged numerical data item is displayed hierarchically in relation to other tagged            |
|                            | items,                                                                                                    |
|                            |                                                                                                    |
|                            | (6) how an individual tagged numerical data item is combined with other tagged numerical of                |
|                            | "summary" tagged numerical data item based on specified formulas relating to the semantic                  |
|                            | with the numerical data item's tag in accordance with information contained in the XBRL Tax                |
|                            | associated XBRL Calculation linkbase file, and                                                             |
|                            | (7) how the set of interrelated XBRL files are validated to ensure consistency and completene              |
|                            | contained therein.                                                                                         |
|                            | The XBRL Financial Reporting standard specifies that each of the interrelated files comprising             |
|                            | Report are encoded using the eXtensible Markup Language (XML) syntax such that they may                    |
|                            | manipulated and displayed using standard computer program products such as a World Wide                    |
|                            | Microsoft Internet Explorer, Apple Safari, Google Chrome, Mozilla Firefox, etc.) that is capabl            |
|                            | set of interrelated XML-compliant documents containing tagged numerical data items and in                  |
|                            | formatting, computation formulas and rules required to validate and present the XBRL encod                 |
|                            | human readable form through the use of a "A method in a data processing system."                           |
|                            | Therefore, any preparation, editing and submission of a Financial Report that complies with t              |
| l                          | Reporting standard by Mattress Firm would entail use of such "A method in a data processing                |
|                            | the actions specified in the XBRL Instance Document and the associated linkbases.                          |
| receiving a first markup   | In accordance with the XBRL Financial Reporting standard as described above, Mattress Firm                 |
| document and a second      | and generating an XBRL-compliant Financial Report would require "A method in a data proc                   |
| markup document, both      | comprising the steps of: receiving a first markup document and a second markup documen                     |
| the first markup           | markup document and the second markup document including numerical values and tags r                       |
| document and the           | characteristics of the numerical values, wherein the characteristics indicate that the numer               |
| second markup              | markup document differ in format from the numerical values of the second markup docum                      |
| document including         | perform adjustments to the scale factor (e.g., thousands (\$1,000) vs. millions (\$1,000,000)) a           |
| numerical values and tags  | numeric data value for the XBRL-compliant Financial Report Instance Document.                              |
| reflecting characteristics |                                                                                                    |
| of the numerical values,   | The Taxonomy contained in the XBRL-compliant <u>Instance Document</u> specifies the specific <i>nul</i>    |
| wherein the                | be included in the Financial Report. Based on the <u>tags</u> associated with each <i>numeric data val</i> |

DOCKET ALARM Find authenticated court documents without watermarks at <u>docketalarm.com</u>.

### Case 1:19-cv-00859-RTH Document 1-7 Filed 06/11/19 Page 4 of 30

### Claim Chart For U.S. Patent 8,185,816

| Claim 1                   | Infringement Analysis                                                                           |
|---------------------------|-------------------------------------------------------------------------------------------------|
| characteristics indicate  | label and scale factor are obtained from the referenced linkbase files and are used to genera   |
| that the numerical values | specified scale factor.                                                                         |
| of the first markup       |                                                                                                 |
| document differ in        | Therefore, any preparation, editing and submission of a Financial Report that complies with     |
| format from the           | Reporting standard by Mattress Firm would require "A method in a data processing system,        |
| numerical values of the   | of: receiving a first markup document and a second markup document, both the first mark         |
| second markup             | second markup document including numerical values and tags reflecting characteristics of        |
| document;                 | wherein the characteristics indicate that the numerical values of the first markup documen      |
|                           | the numerical values of the second markup document" to perform the actions specified in t       |
|                           | Document and the associated linkbases.                                                          |
| automatically             | In accordance with the XBRL Financial Reporting standard as described above, Mattress Firm      |
| transforming the          | and generating an XBRL-compliant Financial Report would require "A method in a data proc        |
| numerical values of at    | comprising the steps of: automatically transforming the numerical values of at least one        |
| least one of the first    | document and the second markup document, so that the numerical values of the first mark         |
| markup document and       | second markup document have a common format" in order to perform adjustments to the s           |
| the second markup         | thousands (\$1,000) vs. millions (\$1,000,000)) as specified for the numeric data value for the |
| document, so that the     | Financial Report Instance Document.                                                             |
| numerical values of the   |                                                                                                 |
| first markup document     | The Taxonomy contained in the XBRL-compliant Instance Document specifies the specific nul       |
| and the second markup     | be included in the Financial Report. Based on the tags associated with each numeric data val    |
| document have a           | label and scale factor are obtained from the referenced linkbase files and are used to genera   |
| common format;            | specified scale factor.                                                                         |
|                           | Therefore, any preparation, editing and submission of a Financial Report that complies with t   |
|                           | Reporting standard by Mattress Firm would require "A method in a data processing system,        |
|                           | of: automatically transforming the numerical values of at least one of the first markup d       |
|                           | second markup document, so that the numerical values of the first markup document and t         |
|                           | <i>document have a common format"</i> " to perform the actions specified in the XBRL Instance D |
|                           | associated linkbases.                                                                           |
|                           |                                                                                                 |
| combining the first       | In accordance with the XBRL Financial Reporting standard as described above, Mattress Firm      |
| markup document and       | and generating an XBRL-compliant Financial Report would require "A method in a data proc        |
| the second markup         | comprising the steps of: combining the first markup document and the second markup do           |

### Case 1:19-cv-00859-RTH Document 1-7 Filed 06/11/19 Page 5 of 30

### Claim Chart For U.S. Patent 8,185,816

| Claim 1                   | Infringement Analysis                                                                                                    |
|---------------------------|----------------------------------------------------------------------------------------------------|
| document into a single    | data set" in order to perform the adjustments to the scale factor (e.g., thousands (\$1,000) vertices of the scale factor (e.g., thousands (\$1,000) vertices of the scale factor (\$1,000) vertices of the scale factor (\$1,000) vertices |
| data set;                 | (\$1,000,000)) as specified for the <i>numeric data value</i> for the XBRL-compliant Financial Repor                                                                                                    |
|                           | The Taxonomy contained in the XBRL-compliant Instance Document specifies the specific nul                                                                                                    |
|                           | be included in the Financial Report. Based on the tags associated with each numeric data val                                                                                                    |
|                           | label and associated display format are obtained from the referenced linkbase files and are u                                                                                                    |
|                           | single data set as specified in the Instance Document. Where calculated composite numeric                                                                                                    |
|                           | summarize individual <i>numeric data values</i> with differing scale factors are needed, the Calcula generate the combined <i>numeric data values</i> in accordance with the Taxonomy's specified sca                                                                                                    |
|                           | Therefore, any preparation, editing and submission of a Financial Report that complies with t                                                                                                    |
|                           | Reporting standard by Mattress Firm would require "A method in a data processing system,                                                                                                    |
|                           | of combining the first markup document and the second markup document into a single of                                                                                                    |
|                           | the actions specified in the XBRL Instance Document and the associated linkbases.                                                                                                    |
| and displaying the single | In accordance with the XBRL Financial Reporting standard as described above, Mattress Firm                                                                                                    |
| data set.                 | and generating an XBRL-compliant Financial Report would require "A method in a data proc                                                                                                    |
|                           | comprising the steps of: displaying the single data set.                                                                                                    |
|                           | The Taxonomy contained in the XBRL-compliant Instance Document specifies the specific nul                                                                                                    |
|                           | be included in the Financial Report. Based on the tags associated with each numeric data val                                                                                                    |
|                           | label and associated display format are obtained from the referenced linkbase files and are u                                                                                                    |
|                           | single data set as specified in the <u>Instance Document</u> . Where calculated composite numeric                                                                                                    |
|                           | summarize individual <i>numeric data values</i> with differing scale factors are needed, the Calcula                                                                                                    |
|                           | display the combined numeric data values in accordance with the Taxonomy's specified scale                                                                                                    |
|                           | Therefore, any preparation, editing and submission of a Financial Report that complies with t                                                                                                    |
|                           | Reporting standard by Mattress Firm would require A method in a data processing system, a                                                                                                    |
|                           | of : displaying the single data set" to the results as specified in the XBRL Instance Docume                                                                                                    |
|                           | linkbases.                                                                                                    |

### DOCKET A L A R M

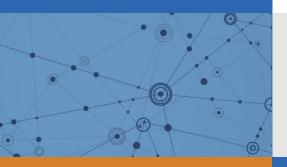

## Explore Litigation Insights

Docket Alarm provides insights to develop a more informed litigation strategy and the peace of mind of knowing you're on top of things.

### **Real-Time Litigation Alerts**

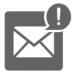

Keep your litigation team up-to-date with **real-time alerts** and advanced team management tools built for the enterprise, all while greatly reducing PACER spend.

Our comprehensive service means we can handle Federal, State, and Administrative courts across the country.

### **Advanced Docket Research**

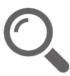

With over 230 million records, Docket Alarm's cloud-native docket research platform finds what other services can't. Coverage includes Federal, State, plus PTAB, TTAB, ITC and NLRB decisions, all in one place.

Identify arguments that have been successful in the past with full text, pinpoint searching. Link to case law cited within any court document via Fastcase.

### **Analytics At Your Fingertips**

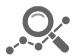

Learn what happened the last time a particular judge, opposing counsel or company faced cases similar to yours.

Advanced out-of-the-box PTAB and TTAB analytics are always at your fingertips.

### API

Docket Alarm offers a powerful API (application programming interface) to developers that want to integrate case filings into their apps.

### LAW FIRMS

Build custom dashboards for your attorneys and clients with live data direct from the court.

Automate many repetitive legal tasks like conflict checks, document management, and marketing.

### FINANCIAL INSTITUTIONS

Litigation and bankruptcy checks for companies and debtors.

### E-DISCOVERY AND LEGAL VENDORS

Sync your system to PACER to automate legal marketing.